# **LARMERBROWN**

# **COURSE OUTLINE**

# **UPK DEVELOPER - BASICS TRAINING**

## **Course Overview**

Designed for Developers that are new to UPK and require an introduction to its basic functionality. At the end of this course delegates will be able create, enhance and implement professional systems-based learning content.

The exact objectives of this training are dependent on the learning requirements of the delegate. The content within this outline relates to features and functions within UPK Version 12.1 ESP 4, but can be adapted to suit earlier versions of UPK if required.

Once the delegate has completed the introductory features and functions training, which is delivered as self-paced eLearning, they can continue with the remaining facilitated learning in a modular format at a time and in a delivery method to suit them.

Delegates have access to all of the eLearning content for one year following the training as well as three months telephone support on all features and functions covered during the course.

## **1. Self-Paced eLearning: Features and Functions (3.5 hours)**

Delegates are given an introduction to the UPK Player, used to access the self-paced learning, prior to completing the 'Learn the Basics' topics within this eLearning course. Basic UPK features and functions are taught via a series of online topics and delegates are set hands-on tasks to complete in their own UPK environment\*.

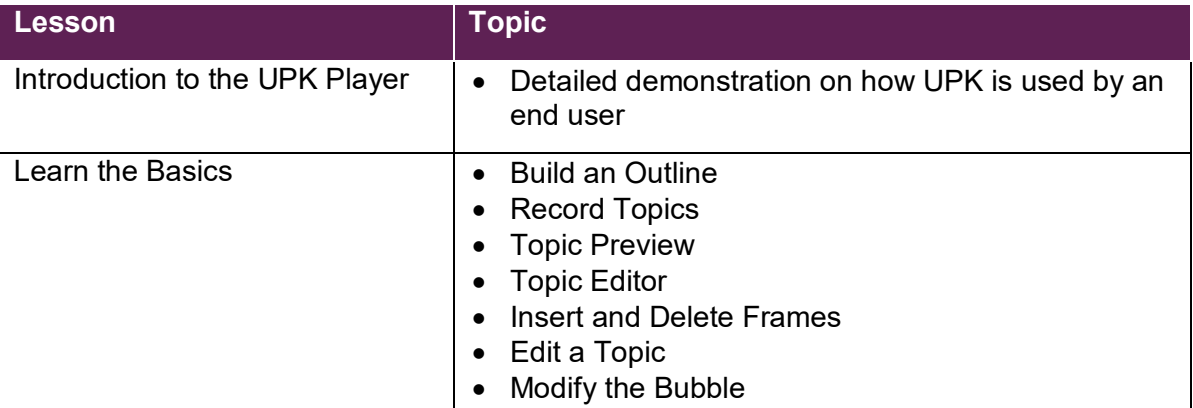

At the end of this eLearning delegates complete a self assessment to ensure that a basic understanding of the UPK tool has been obtained before they continue with the facilitated learning outlined overleaf.

# **LARMERBROWN**

## **2. Facilitated Learning (1.5 days / 12 hours)**

Following on from the features and functions eLearning, this facilitated learning focusses on the use of the UPK Development Library to create and deploy content. This can be delivered in the classroom over 1.5 days, or divided into smaller, bite-sized lessons (12 hours) and delivered as facilitated online learning.

When delivered as online learning, delegates have access to an experienced UPK Instructor throughout the training. The Instructor provides an overview of specific features at the beginning of each session and then delegates are given hands-on tasks to complete in their own UPK environment\*.

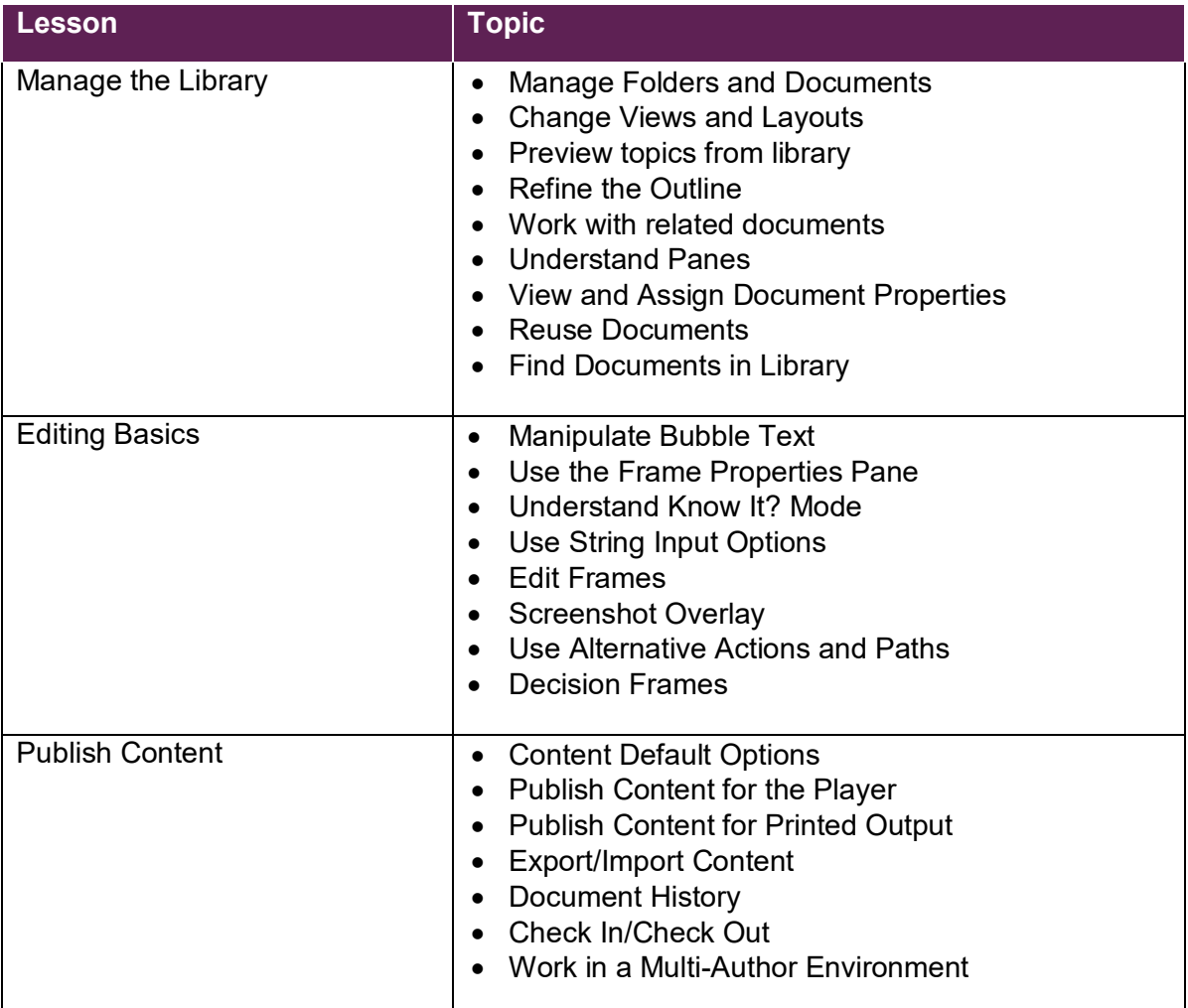

## **\*Technical Prerequisites**

It is assumed that delegates are able to complete the hands-on tasks assigned to them as part of this course using their own UPK environment, and that this environment is suitable to complete all aspects of their course assignments. If the delegate does not have access to a UPK environment that is required for a particular session within the course, or for the duration of the course, a Larmer Brown UPK environment can be provided for training purposes, but at an additional cost.

UPK Developer Basics Course Outline © Larmer Brown Ltd v5.0 ı 9 Nov 2018

# **LARMERBROWN**

All course materials will be provided to delegates in PDF format, together with the precreated files, prior to the commencement of the course.

### **Further Learning**

Additional training is available for Developers with more experience of UPK. Our Advanced Course offers one day or eight hours of facilitated learning incorporating the advanced features of the UPK Developer as well as the use of the Knowledge Center to deploy content.

For those that are already familiar with UPK but require some refresher training, or perhaps wish to enhance their skills, we also offer three short online workshops: UPK Masterclass; UPK Refresher and UPK Lead Developer.

Further information on all of these courses can be found in the [UPK section](http://www.larmerbrown.com/products/oracle-upk/upk-training/) of our website.

#### **More Information**

For more information about our UPK training or to enrol onto this course, please contact our Sales Team:

Tel: +44 (0)1252 607220 Email: [sales@larmerbrown.com](mailto:sales@larmerbrown.com)